## Politechnika Krakowska im. Tadeusza Kościuszki

# Karta przedmiotu

obowiązuje studentów rozpoczynających studia w roku akademickim 2017/2018

Wydział Inżynierii Lądowej

Kierunek studiów: Budownictwo **Profil: Ogólnoakademicki** Profil: Ogólnoakademicki

Forma sudiów: stacjonarne 
Kod kierunku: BUD

Stopień studiów: II

Specjalności: Budowlane obiekty inteligentne

## 1 Informacje o przedmiocie

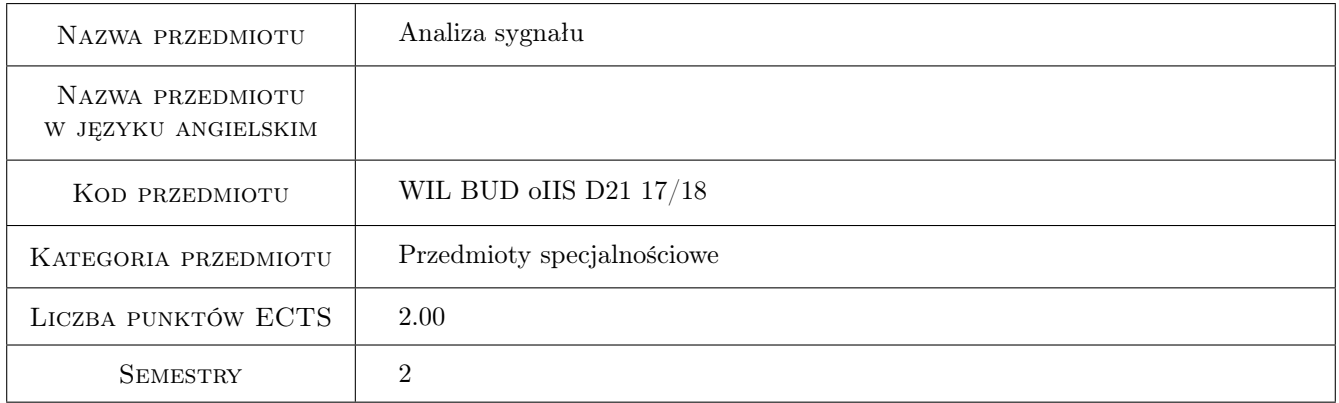

## 2 Rodzaj zajęć, liczba godzin w planie studiów

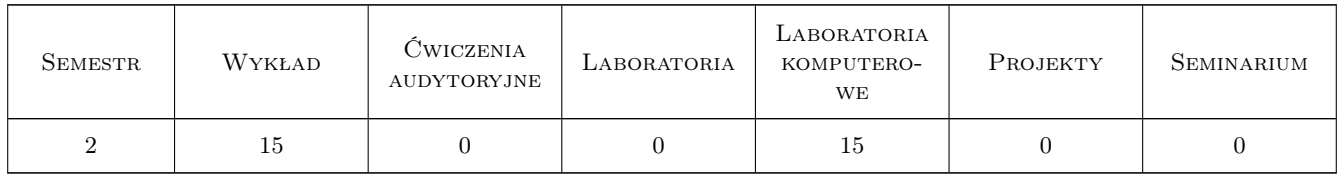

## 3 Cele przedmiotu

Cel 1 Zapoznanie z analizą Fouriera sygnału pomiarowego

Cel 2 Zapoznannie z dyskretną postacią transformaty Fouriera

Cel 3 Zapoznanie z filtrami analogowymi i filtrami cyfrowymi

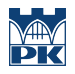

Cel 4 Zapoznanie z transformatą falkową

## 4 Wymagania wstępne w zakresie wiedzy, umiejętności i innych kompetencji

1 Matematyka, Fizyka

### 5 Efekty kształcenia

- EK1 Wiedza Student podaje wzory na ciągłą transformatę Fouriera wraz z założeniami
- EK2 Umiejętności Student potrafi napisać program w środowisku MATLAB na ciągłą transformatę Fourieta
- EK3 Wiedza Student podaje wzory na dyskretną transformatę Fouriera i określa błąd transformaty zależny od próbkowania
- EK4 Umiejętności Student potrafi napisać program w środowisku MATLAB na dyskretną transformatę

EK5 Wiedza Student podaje rodzaje filtrów cyfrowych i analogowych

EK6 Umiejętności Student potrafi napisać program na filtrację sygnału przy zastosowaniu różnych filtrów

## 6 Treści programowe

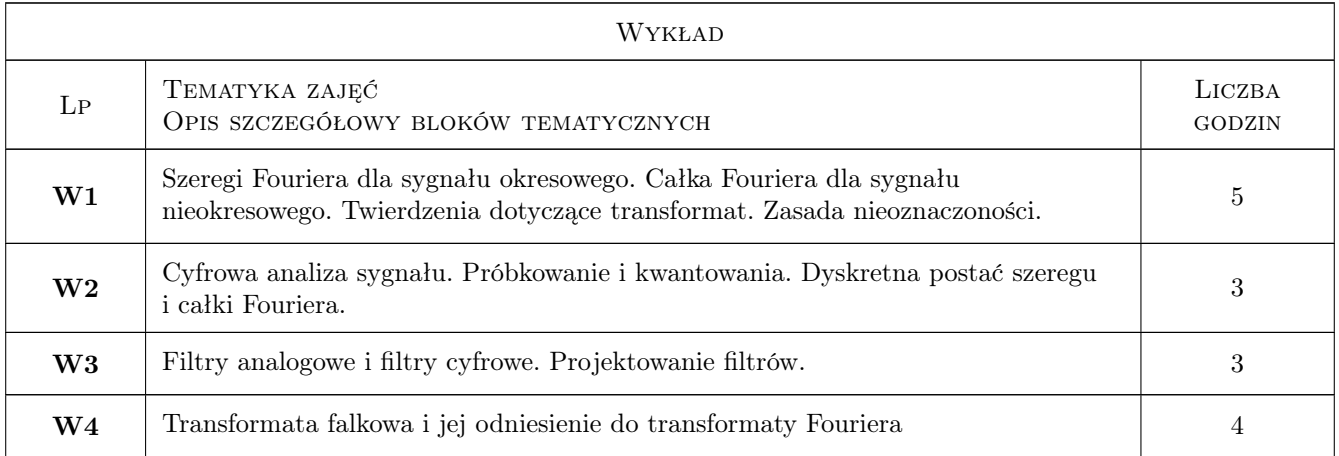

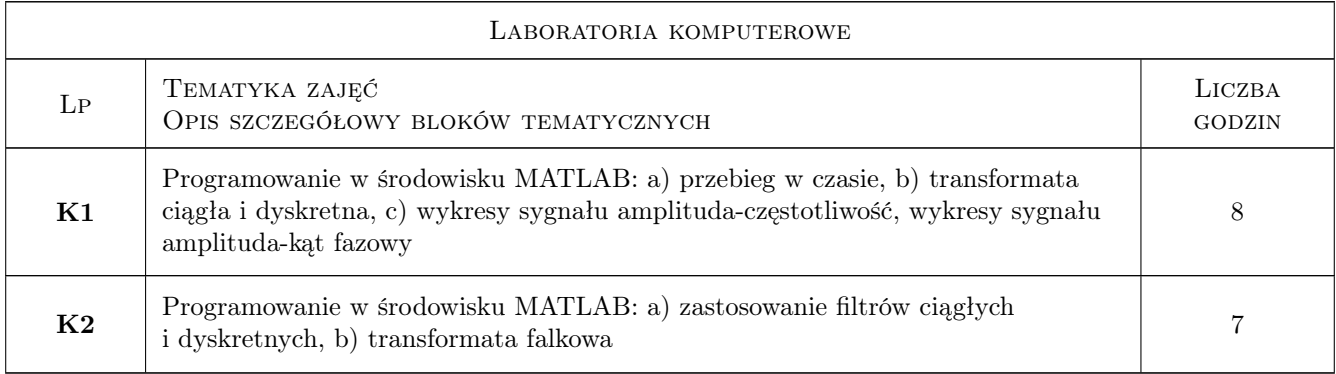

## 7 Narzędzia dydaktyczne

- N1 Wykłady
- N2 Ćwiczenia laboratoryjne
- N3 Praca w grupach
- N4 Konsultacje
- N5 Dyskusja

## 8 Obciążenie pracą studenta

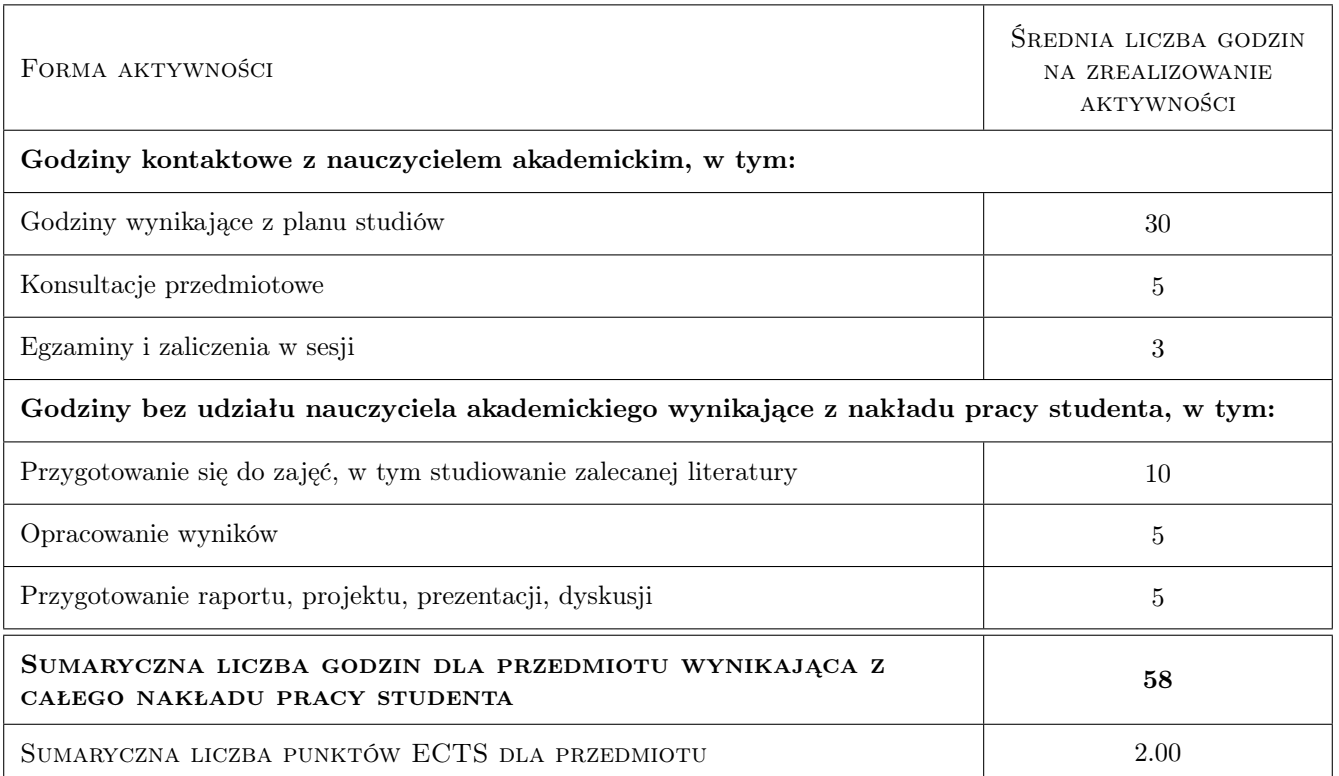

## 9 Sposoby oceny

#### Ocena formująca

- F1 Projekt indywidualny
- F2 Odpowiedź ustna
- F3 Test

#### Ocena podsumowująca

- P1 Zaliczenie pisemne
- P2 Średnia ważona ocen formujących

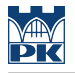

#### Warunki zaliczenia przedmiotu

W1 Do testu zaliczeniowego mogą przystępować studenci, który zaliczyli projekty indywidualne

W2 Ocena z efektu kształcenia jest średnią ocen P1 i P2

W3 Warunkiem zaliczenia przedmiotu jest uzyskanie pozytywnej oceny z każdego efektu kształcenia

#### Kryteria oceny

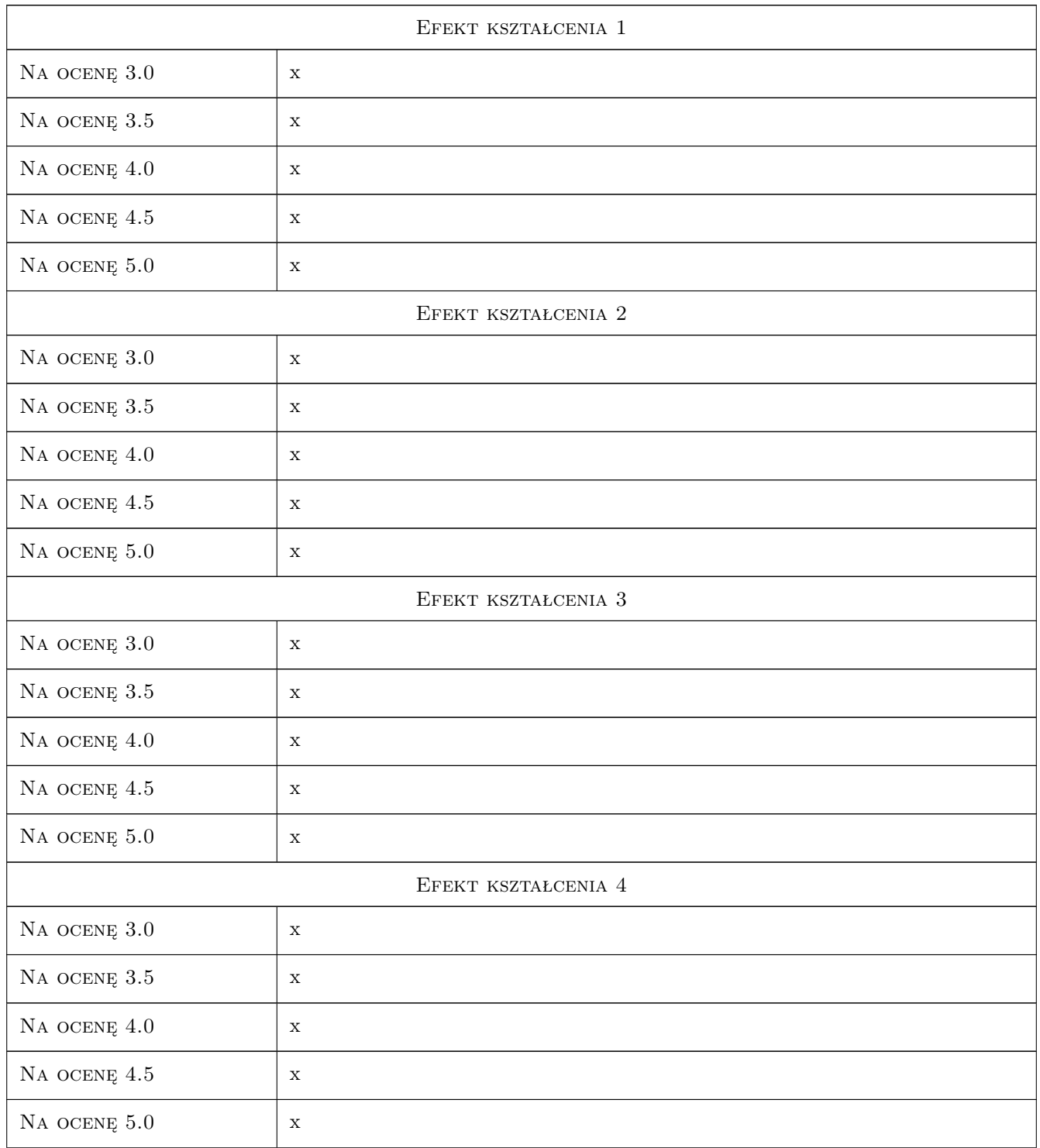

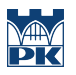

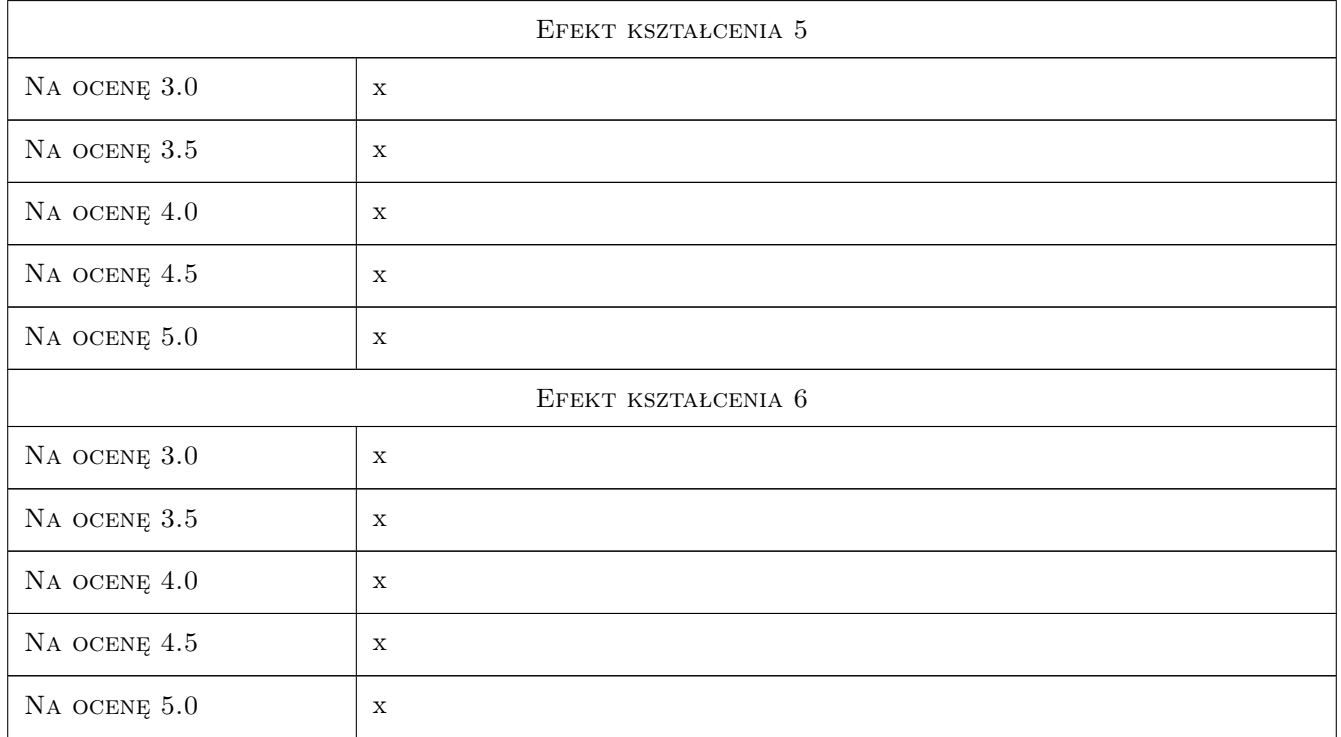

## 10 Macierz realizacji przedmiotu

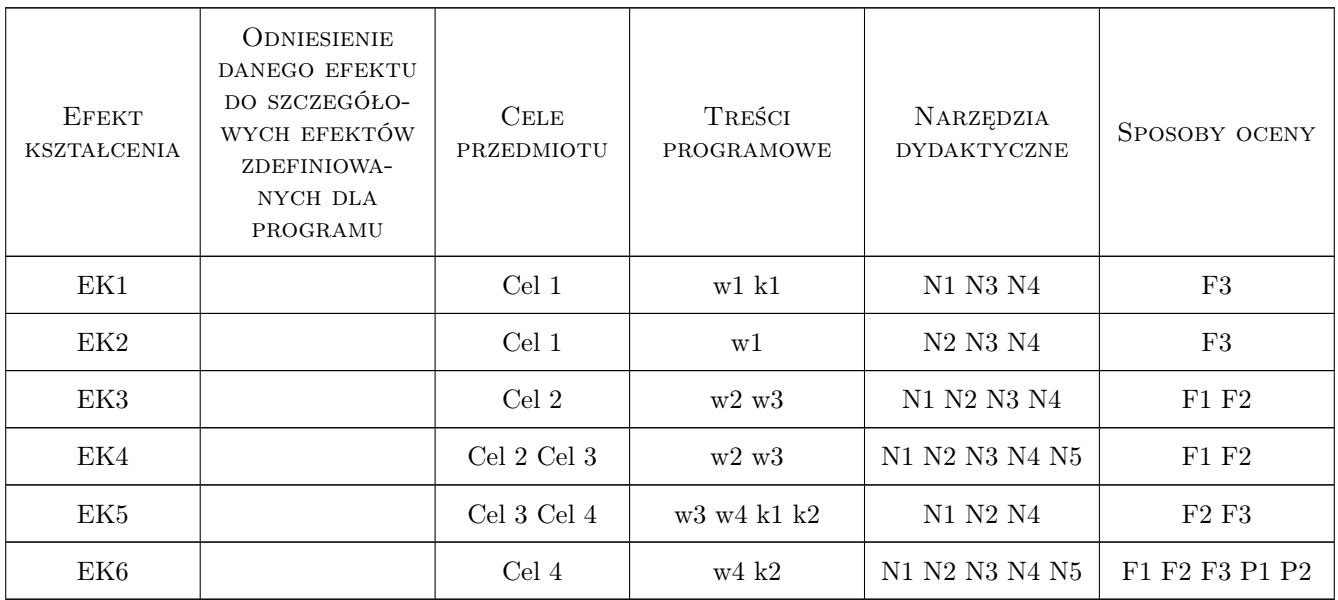

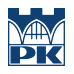

## 11 Wykaz literatury

#### Literatura podstawowa

- [1 ] Zieliński Tomasz Od teorii do cyfrowego przetwarzania sygnałów, Kraków, 2002, AGH
- [2 ] Ozimek Edward Podstawy teoretyczne analizy sygnałów, Warszawa, 1985, PWN

## 12 Informacje o nauczycielach akademickich

#### Osoba odpowiedzialna za kartę

dr hab. inż. prof. PK Bogumił Wrana (kontakt: wrana@limba.wil.pk.edu.pl)

#### Osoby prowadzące przedmiot

1 dr hab. inz. prof. PK Bogumił Wrana (kontakt: bwrana@interia.pl)

2 dr inz. Bartłomiej Czado (kontakt: )

## 13 Zatwierdzenie karty przedmiotu do realizacji

(miejscowość, data) (odpowiedzialny za przedmiot) (dziekan)

PRZYJMUJĘ DO REALIZACJI (data i podpisy osób prowadzących przedmiot)

. . . . . . . . . . . . . . . . . . . . . . . . . . . . . . . . . . . . . . . . . . . . . . . .

. . . . . . . . . . . . . . . . . . . . . . . . . . . . . . . . . . . . . . . . . . . . . . . .

Strona 6/6